## **Staatsexamen HAVO**

# **2012**

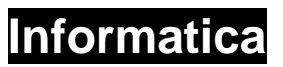

**Tijdvak 1 Woensdag 23 mei 09.00 – 11.00 uur** 

## **College-examen schriftelijk**

## **Opgavenboekje**

Dit examen bestaat uit 30 opgaven. De eerste 20 opgaven zijn meerkeuzevragen.

Op het laatste blad staat een overzicht SQL-instructies.

**0161-s1** 

#### **Meerkeuzevragen**

#### **Opgave 1**

Het KNMI in De Bilt geeft dagelijks een voorspelling van het weer van de komende 5 dagen. Het computersysteem waarmee zij werken moet beschikken over een model waarmee berekend kan worden hoe het weer zich ontwikkeld vanuit een gegeven situatie. Een dergelijk systeem is een voorbeeld van een:

- A. realtime systeem
- B. meet- en regelsysteem
- C. registratiesysteem
- D. simulatiesysteem

#### **Opgave 2**

Wat is de binaire notatie van het decimale getal 62?

- A. 01011110
- B. 01100010
- C. 11111110
- D. 11111111

### **Opgave 3**

In het geheugen van een computer zitten schakelaars die open en dicht kunnen staan. Deze schakelaars hebben de waarde 0 of 1. In de computer zitten ook EN- en OF-schakelingen. Deze worden wel EN- en OF-poorten genoemd. De waarde van zo'n poort is afhankelijk van het type van de poort en van de waarden van de schakelaars die bij de poort horen. Hieronder ziet u een tabel die de twee poorten en de waarden van de schakelaars laat zien.

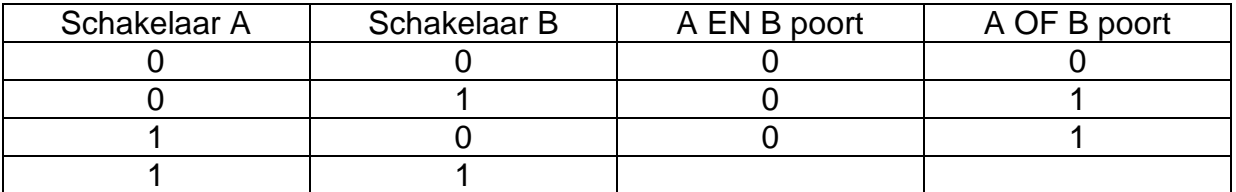

Welke van de onderstaande waarden horen in de lege hokjes van links naar rechts?

- A. 0 0
- B. 0 1
- C. 1 0
- D. 1 1

#### **Opgave 4**

Geluid bestaat uit golven. Je kunt deze golven omzetten naar eentjes en nulletjes. Dit heet digitaliseren. Dit kun je bijvoorbeeld doen door met een vast tijdsinterval de hoogte van een golf te meten en deze waarde om te zetten in een binair getal. Hoe heet deze manier van digitaliseren?

- A. Adressering
- B. Defragmentatie
- C. Sampling
- D. Simulatie

In de tuinbouw is het beregenen van planten veelal geautomatiseerd. Een apparaatje A meet de vochtigheidsgraad van de grond. Wanneer de grond te droog is wordt er door apparaat B gezorgd dat er water aan de grond wordt toegevoegd. Apparaat B fungeert in dit systeem als:

- A. actuator
- B. bus
- C. interface
- D. sensor

## **Opgave 6**

Een processor bestaat uit een aantal onderdelen. Hoe duidt men het onderdeel aan dat de rekenkundige bewerkingen uitvoert?

- A. ALU
- B. CVE
- C. register
- D. XOF

## **Opgave 7**

In een boek kun je in de inhoudsopgave opzoeken waar iets staat. Bij een harde schijf is er sprake van een speciaal spoor waarop wordt bijgehouden wat de inhoud van de schijf is. Dit bijhouden gebeurt in een tabel.

Wat is de afkorting van de naam van een dergelijke tabel?

- A. BIOS
- B. FAT
- C. POST
- D. RAM

## **Opgave 8**

Een JPG bestand bevat informatie over (een):

- A. afbeelding
- B. geluid
- C. tekst
- D. video

## **Opgave 9**

Het OSI model bestaat uit verschillende lagen. Hoe heet de laag waarin foutdetectie op de gegevens in de pakketjes wordt uitgevoerd?

- A. Applicatie laag
- B. Datalink laag
- C. Fysieke laag
- D. Zowel fysieke als applicatie laag

## **Opgave 10**

Een voorbeeld van een geldig IP-adres is:

- A. 234.255.0
- B. 258.0.0.1
- C. 128.64.12.122
- D. 172.168.0.0.1

Er zijn verschillende soorten computernetwerk topologieën. Twee bekende topologieën zijn sternetwerk en ringnetwerk. Welke van deze twee is in de volgende situatie het meest geschikt en waarom?

Iemand moet een netwerk aanleggen in een ziekenhuis.

- A. Ringnetwerk, want dat kan draadloos.
- B. Ringnetwerk, want als een van de computers van het netwerk uitvalt, blijft de rest functioneren.
- C. Sternetwerk, want dat kan draadloos.
- D. Sternetwerk, want als een computer van het netwerk uitvalt, blijft de rest functioneren.

## **Opgave 12**

Wanneer je computer via de printer een groot document afdrukt kun je schijnbaar tegelijkertijd aan een andere taak blijven werken. Hoe heet de techniek die dit mogelijk maakt?

- A. Multitasking
- B. Multi-user ability
- C. Printer spooling
- D. Timeslicing

## **Opgave 13**

Wanneer meerdere gebruikers tegelijk gebruik maken van 1 processor, zoals wanneer meerdere gebruikers tegelijk een mainframe gebruiken, dan krijgt elk van de gebruikers telkens even de gelegenheid om van de processor gebruik te maken. Hoe heet deze techniek?

- A. Time-slicing
- B. Queue spooling
- C. Single tasking
- D. Packet switching

## **Opgave 14**

Wat is de functie van een modem?

- A. Het beschermt het netwerk tegen aanvallen van buitenaf.
- B. Het versterkt het signaal.
- C. Het zet digitale signalen om naar analoge signalen en andersom.
- D. Het deelt IP-adressen in een netwerk uit.

## **Opgave 15**

Wat is de juiste volgorde bij systeemontwikkeling?

- A. Ideefase, definitiefase, ontwikkelfase, nazorgfase.
- B. Ontwikkelfase, testfase, nazorgfase, definitiefase.
- C. Realisatiefase, definitiefase, ontwikkelfase, nazorgfase.
- D. Testfase, initiatiefase, nazorgfase, definitiefase.

Een strategische beslissing is een beslissing die veel algemene informatie bevat en betrekking heeft op de korte termijn.

Een operationele beslissing bevat gedetailleerde informatie en is een beslissing voor de korte termijn.

Welke van deze bewerkingen is/zijn juist?

- A. bewering 1 is juist, bewering 2 is juist
- B. bewering 1 is juist, bewering 2 is onjuist
- C. bewering 1 is onjuist, bewering 2 is juist
- D. bewering 1 is onjuist, bewering 2 is onjuist

#### **Opgave 17**

Wat is een van de functies van een DNS server?

- A. Hij beschermt tegen virussen.
- B. Hij regelt het versturen van e-mailberichten van je computer.
- C. hij verstuurt HTML pagina's.
- D. hij zoekt op welk IP-adres hoort bij een URL.

#### **Opgave 18**

Welk van de volgende programma's is het meest geschikt om een database te bouwen en te bevragen?

- A. HTML
- B. MS Paint
- C. MySQL
- D. PHP

#### **Opgave 19**

Welke van de volgende taken is **GEEN** taak van het besturingssysteem?

- A. Geheugenbeheer.
- B. Mogelijk maken van multitasking.
- C. Tekstverwerken.
- D. Toelaten van gebruikers tot het systeem.

#### **Opgave 20**

Een programmeur laat zijn programma de inhoud van twee tekstvakken optellen. De waarden van die vakken zijn bijvoorbeeld 3 en 4. Hij verwacht dus als resultaat van zijn optelling 7 te krijgen. Maar tot zijn verrassing is het resultaat 34. Immers, als je de strings 3 en 4 aan elkaar toevoegt, krijg je 34. Welk soort fout heeft de programmeur gemaakt?

- A. Logische fout
- B. Rekenfout
- C. Semantische fout
- D. Syntactische fout

## **Programmeren**

## **Toelichting bij opgave 21 en 22**

Bij het schrijven van een code komt het vaak voor dat je een bepaalde actie, of serie van acties, meerdere keren achtereen laat uitvoeren. Hiervoor kun je een zogenaamde herhalingslus gebruiken. Hieronder ziet u een stukje code geschreven in VB. NET. Dit stukje bevat zo'n herhalingslus, die in de code wordt gerealiseerd door een For Next structuur. De variabele p wordt in de eerste regel gedefinieerd als een integer.

```
Dim p As Integer 
p = 0For i = 1 To 10p = p + iNext i
```
#### **Opgave 21**

Teken een Programma Structuur Diagram (PSD) behorend bij het bovenstaande stukje code.

#### **Opgave 22**

Welke waarde heeft de variabele p na het uitvoeren van de bovenstaande code?

#### **Toelichting bij opgave 23**

Bij het programmeren gebruik je ook regelmatig keuzestructuren. In het hieronder gegeven stukje code is de syntax voor een keuzestructuur weergegeven.

```
 If bewering waar is 
     Doe dit 
 Else 
     Doe dat 
 End
```
In gewoon Nederlands: **als** dit waar is **dan** doe dit **anders** doe dat.

Bij object-georiënteerd programmeren heb je te maken met objecten. Een object kan bijvoorbeeld een tekstbox zijn. Een eigenschap van een tekstbox is dat je er tekst in kunt zetten. Met behulp van de code Textbox1.Text = "hallo wereld" zet je de tekst hallo wereld in Textbox1. Het object is dus Textbox1 en de methode is Text.

Bekijk het volgende stukje code.

```
Dim p As Integer 
p = 66If p > 65 Then
      Textbox1.Text = "Is gepensioneerd" 
Else 
      Textbox1.Text = "Nog niet gepensioneerd" 
End If
```
#### **Opgave 23**

Wat staat er na het uitvoeren van de bovenstaande code in Textbox1?

## **Toelichting bij opgave 24**

Bekijk het volgende stukje code.

```
Dim p As Integer 
p = 40For i = 1 To 10p = p + i 
Next i 
If p > 100 Then
     Textbox1.Text = "De som is groter dan 100" 
Else 
      Textbox1.Text = "De som is kleiner dan of gelijk aan 100" 
End If
```
#### **Opgave 24**

Wat staat er na het uitvoeren van de bovenstaande code in Textbox1?

### **Opgave 25**

In de code bij opgave 24 wordt p gedimensioneerd als een variabele van het datatype integer. Dit datatype wordt gebruikt voor gehele getallen. Het datatype string wordt gebruik om alfanumerieke waarden in op te slaan. Welk datatype is het meest logische voor komma-getallen?

### **Toelichting bij opgave 26**

In opgave 22 en 24 hebt u de structuur For Next gebruikt voor een herhalingslus waarbij je van tevoren het aantal herhalingen vastlegt. De structuur While Wend wordt gebruikt voor herhalingen wanneer je niet van tevoren weet hoe vaak er herhaald moet worden. Je geeft aan onder welke voorwaarde er herhaald moet worden. Zolang aan de voorwaarde wordt voldaan, wordt er herhaald. Wordt er niet meer aan de voorwaarde voldaan, dan wordt er niet meer herhaald. In het onderstaande stukje code betekent de code i.ToString dat de waarde van de variabele i wordt omgezet in een string. Dit is nodig om deze waarde te kunnen tonen in een tekstbox.

```
Dim i As Integer 
i = 0While i < 5 
     i = i + 2Wend 
Textbox1.Text = i.ToString
```
## **Opgave 26**

Wat staat er na het uitvoeren van de bovenstaande code in Textbox1?

## **Toelichting bij opgaven 27 – 30**

## **SQL**

Bij deze SQL opdrachten kunt u gebruik maken van het Overzicht SQL instructies HAVO op de laatste bladzijde.

De volgende vragen hebben betrekking op een database met de naam dbboeken. In een leesclub leent men boeken uit aan leden. Deze leden geven bij het aanmelden hun naam, woonplaats en telefoonnummer op. Elk lid heeft een uniek LidId nummer. In de tabel LEDEN wordt ook bijgehouden of de contributie betaald is. Van boeken wordt in de tabel BOEKEN bijgehouden wat de titel en de auteur is. Ook krijgt elk boek een uniek BoekId nummer. In de tabel UITLENINGEN wordt bijgehouden welk boek aan wie (ooit) is uitgeleend. Ook wordt bijgehouden wanneer het boek is uitgeleend en wanneer het weer ingeleverd moet worden.

LEDEN (LidId, Naam, Woonplaats, Telefoonnummer, ContributieBetaald)

UITLENINGEN (LidId, BoekId, BeginDatum, EindDatum)

BOEKEN (BoekId, Titel, Auteur,)

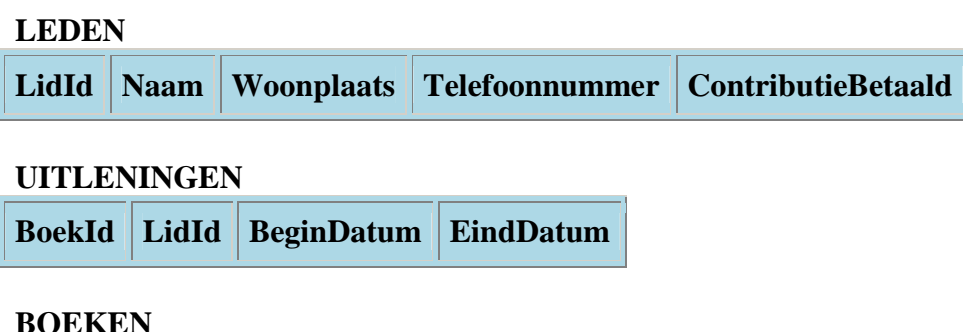

**BoekId Titel Auteur**

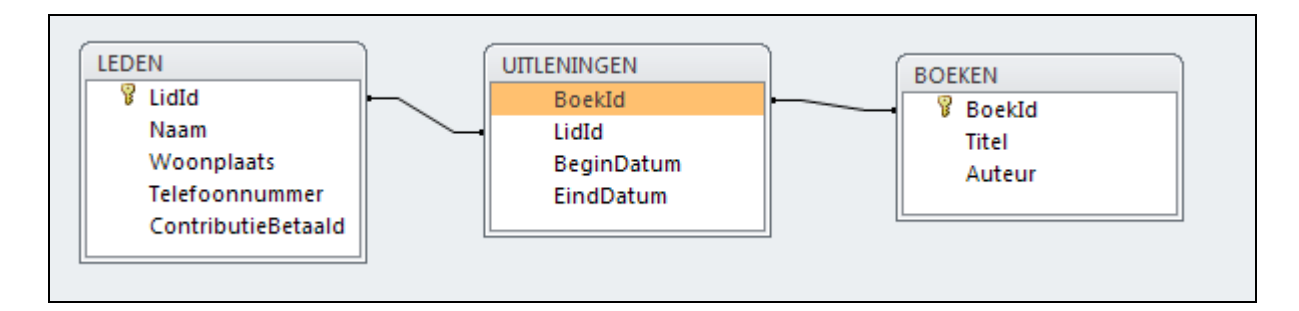

De afbeelding hierboven toont een overzicht van de relaties tussen de tabellen in de database dbboeken.

#### **Opgave 27**

In het veld ContributieBetaald wordt bijgehouden of de contributie wel of niet is betaald. Dit veld is **NIET** van het type tekst. Welke datatype is het meest logisch voor dit veld?

U wilt weten hoeveel boeken de leesclub heeft. Schrijf de query op.

#### **Opgave 29**

U wilt van alle leden weten welke boeken ze ooit hebben geleend. Schrijf de query op die per uitlening de naam van het lid en de titel van het boek toont.

#### **Opgave 30**

U wilt weten welke boeken er ooit zijn uitgeleend. Schrijf de query op die de titels toont van alle boeken die ooit zijn uitgeleend. Elke titel wordt maar 1 keer getoond. Sorteer de titels alfabetisch van a t/m z.

## **Overzicht SQL-instructies HAVO**

N.B. Alles tussen [] is niet verplicht, | betekent 'of', … betekent '1 of meer'.

## **Basisstructuur**

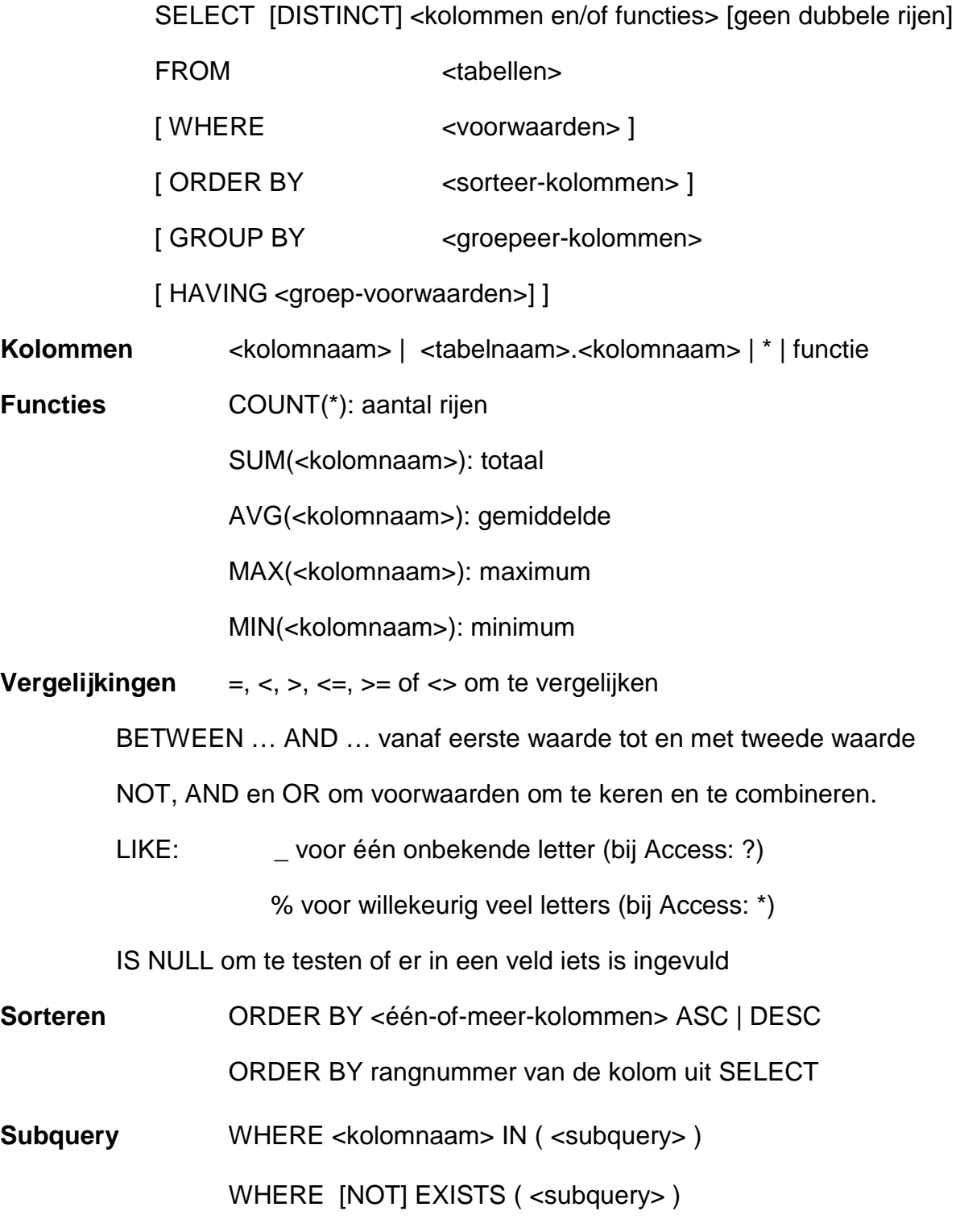